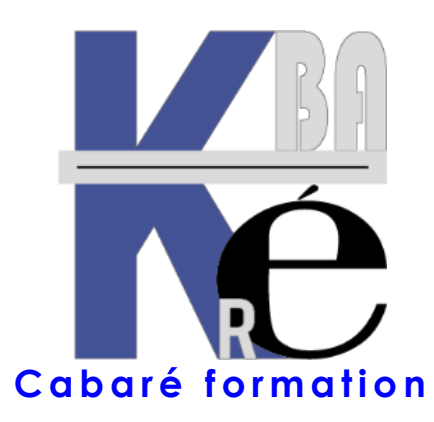

**Organisme de Formation** enregistré auprès du préfet de Région sous le N° **82 38 01818 38** Enregistrement ne valant pas agrément. **Siret 428 876 494 00041**

**FORMATION WINDOWS INITIATION INFORMATIQUE**

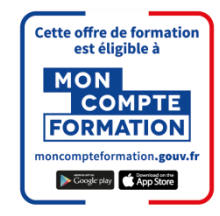

cofrac

Accréditation

N 3-6616<br>Portée disponible

sur www.cofrac.fr

noor oantach<br>N° 5-0616

Formation Base poste de travail BU-00i

╬

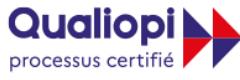

**RÉPUBLIQUE FRANCAISE** 

La certification qualité a été délivrée au titre des catégories d'actions suivantes : - Actions de Formation

# **Contenu formation Windows initiation informatique**

**OUALITÉ** 

CERTIFICATION

### **Présentation de l'écran**

DÉLIVRÉE PAR

- Utilisation de la souris (clic, double-clic, clic droit..)
- Lancement d'une application
- Répondre aux boites de dialogue
- Arrêt de l'ordinateur

### **Présentation des fenêtres**

- Agrandissement, réduction,
- Fermeture

#### **Présentation du clavier**

- Minuscules, majuscules
- Touches combinées

### **Utiliser un Programme**

- Lancer, Quitter un programme
- Réglages d'écran
- Le Bureau
- Réglages d'interface

### **Découverte d'un traitement de texte**

- Frappe d'un petit texte,
- Modifier le texte
- Copier et déplacer un texte
- mise en forme et enregistrement.

#### **Notions de Fichiers et de Dossiers**

- Comment nommer
- Comment ranger ses documents.

### **Copier / Coller**

- Le presse-papiers
- Utilisation de la corbeille

#### **Et internet dans tout cela**

Un Brin de description,Principes de Navigation

# **Commentaires formation Windows initiation informatique**

- Sur les formations inter-entreprises, le stage est maintenu dès le premier inscrit (aucun risque d'annulation de stage comme cela peut se pratiquer régulièrement dans d'autres organismes)
- Méthode pédagogique active s'appuyant sur des exercices concrets et progressifs. Réelle approche pratique de Windows.
- Un support adapté Windows initiation informatique au format Pdf vous est remis, véritable "guide pratique" ensuite
- (\*) Cette formation peut être prise en charge par votre **OPCO**. Elle peut aussi être effectuée dans le cadre du **CPF** via le portail **"moncompteformation.gouv.fr**" ou par un examen certifiant **ICDL-PCIE**. Selon les niveaux du groupe et les objectifs à atteindre elle peut être personnalisée sur 7h pour 1 journée complète. Renseignez-vous !

Formation Informatique à Grenoble depuis 1994 **<https://www.cabare.net/> - contact@cabare.net – T e l : 0 4 . 7 6 . 2 6 . 7 7 . 3 8 Membre de [www.grenoble-alpes-formation.com](http://www.grenoble-alpes-formation.com/)**

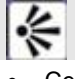

# **Objectifs formation Windows initiation informatique**

- Cette formation est indispensable pour bien débuter, elle vous permettra de continuer sur d'autres formations bureautiques en ayant des bases solides.
- Elle permet de prendre le temps de présenter un ordinateur et d'expliquer sa base de fonctionnement.

∛

⊱

**Public et Connaissances Préalables formation Windows initiation informatique**

- Vous êtes totalement débutant en informatique, ce stage est fait pour vous.
- Entretien téléphonique obligatoire au préalable, pour cerner vos attentes et caler la progression.

# **Méthode formation Windows initiation informatique**

- Effectif limité à 6 participants maximum
- La formation se déroule par alternance d'exposés et de travaux pratiques sur un PC avec Windows 10.

# **Durée Matériel et Support de formation**

- Durée de 07 h pour 1 journée complète, Prise en charge CPF possible ou via votre plan de formation (\*)
- Un ordinateur par personne, vidéo projecteur, salle accessible aux PMR, imprimante laser, accès internet
- Support de cours Windows initiation informatique spécifique à la formation, développé par le formateur

# **Validation des Compétences**

- Exercices pratiques avec corrections Attestation de présence en fin de stage
- Si passage PCIE, validation dans notre centre d'examen

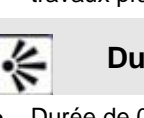